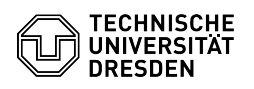

## Ablauf von ZIH-Logins

## 05.05.2024 12:00:58

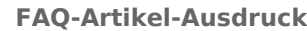

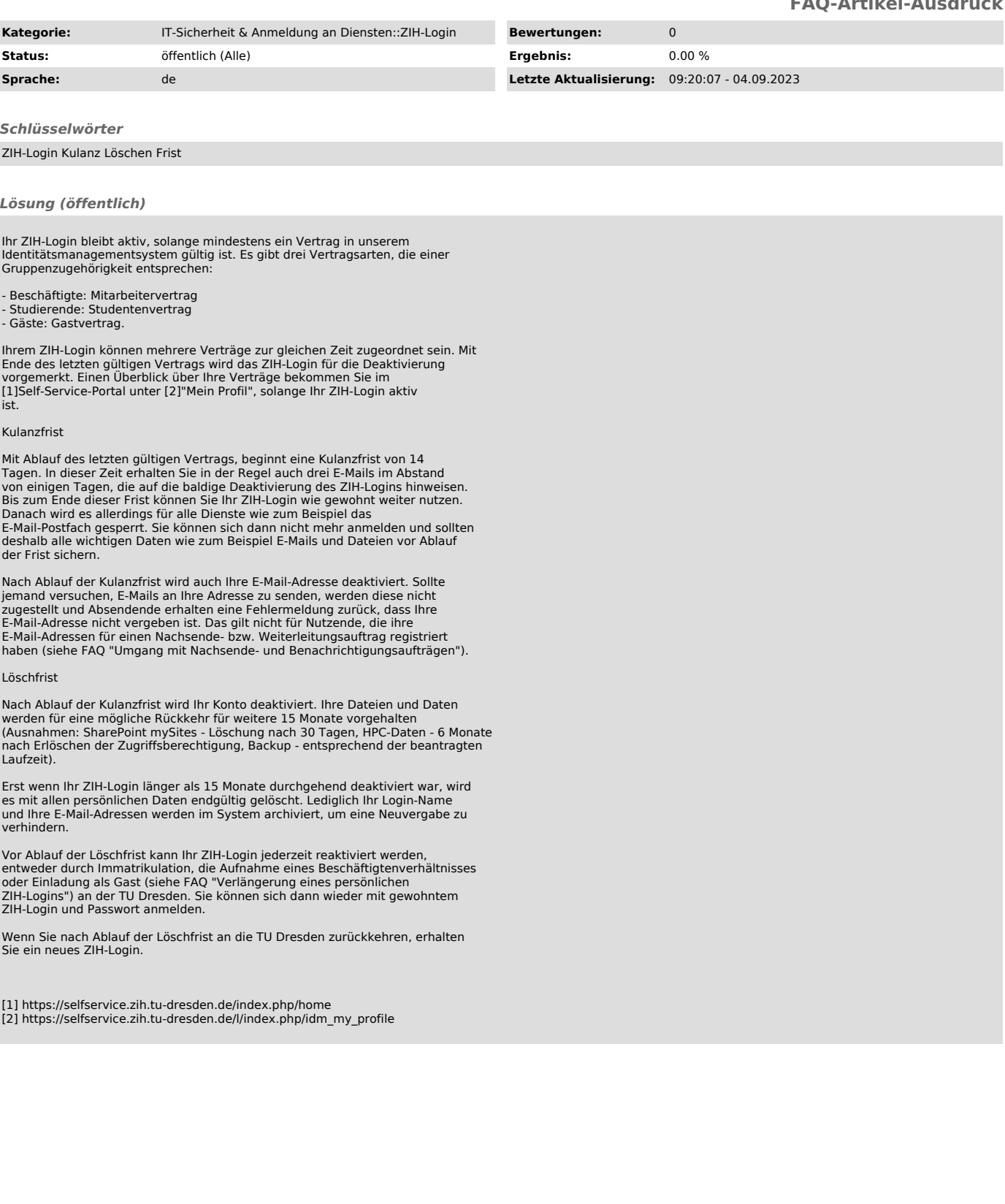